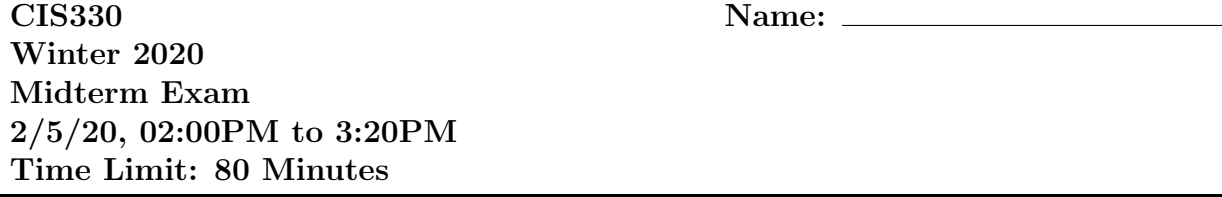

This exam contains 13 pages (including this cover page and extra sheets) and 5 questions. Total number of points is 100, excluding extra credit. This exam is printed on both sides.

You are not allowed use any books, notes, calculators, or electronic devices of any kind. Only exception is to post a question about the exam itself on Piazza. Write your answers carefully and legibly. Remember, partial answers are better than no answers.

Feel free to skip around and go back to an earlier question later. You may find it helpful to skim over the entire exam first and start with the easier ones, then move on to the more difficult ones. Remember to distribute your time appropriately among the questions.

There is an extra credit question at the end - do not miss it! Good luck!

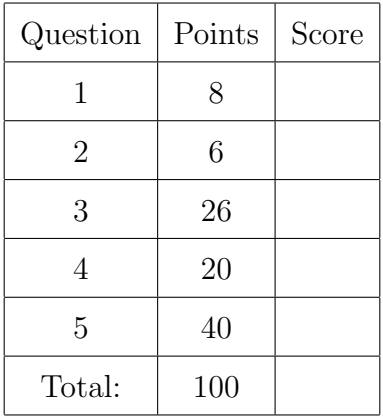

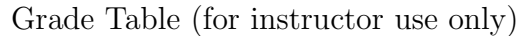

## 1 The C Language

- 1. (8 points) Answer the following short-answer questions. (8 minutes)
	- (a) (4 points) Given the following macros defined using the #define directive, and its usage within the main function, write the exact code that will be produced after textual replacement has been done by the compiler's pre-processor.

```
For example, given #define PI 3.1, then the statement int x = PI * PI; will
become int x = 3.1 * 3.1; after pre-processing for textual replacement.
```

```
#define PI 3.1
#define calcCircleArea(r) (PI * (r) * (r))
#define calcCylinderArea(r,h) (calcCircleArea(r) * h)
int main()
{
 double i = calcCylinderArea(3.0,5.0 + 1);}
double i = ((3.1 * (3.0) * (3.0)) * 5.0 + 1);
```
- (b) (2 points) What is stored in the variable A after the following has been executed (on a modern 64-bit architecture)? Please provide your answer in hexadecimal.  $int* A = 0x8000;$  $A += 5;$ 0x8014
- (c) (2 points) Given the following C code snippet, what would be printed (assuming it compiles)?

```
int main(int argc, char **argv)
{
    argc++;
    for(int i = 1; i < argc; i++) {
        printf("%s", argy[i - 1]);
    }
    return 0;
}
./a.out Doctor Who?
./a.out Doctor Who?
```
- 2. (6 points) For the following questions, choose the corret answer. (7 minutes)
	- (a) (3 points) Given the following piece of code: int  $i = 3$ ; int  $j = 5$ ; int  $k = 1$ ;  $k = (++i) + (j++)$ ; What would be displayed if you were to execute the appropriate instructions to print (i++) (++j) (k++) print i j k A. 3 5 8 5 7 9 B. 5 6 10 5 7 10 C. 4 7 9 5 7 10 D. 4 7 9 5 7 9
		- E. None of the above.
	- (b) (3 points) Which of the following is **not** a correct method for printing the  $i<sup>th</sup>$  element (where i starts from 1, and **not**  $0$  - e.g.,  $1^{st}$  element of A would be in A[0]) of an array A, defined as

int\*  $A = (int*)$  malloc(sizeof(int) \* 10) A.  $int* B = A$ ; printf("%d\n", B[i - 1]); B.  $int* B = \&(A[i - 2])$ ; printf("%d\n", B[1]); C. int\* B = A + i - 1; printf("%d\n", \*B); D.  $int * B = (kA) [0];$  printf("%d\n", B[i - 1]); E. All of the above are correct.

## 2 Coding in C Part 1

3. (26 points) Given a 2-D array of integers (e.g.,  $\text{int}** \, \text{arr}$ ) with m rows and m columns, implement a function that swaps  $arr[i][j]$  with  $arr[j][i]$  in-place. (20 minutes)

Use the function definition: void swap\_arr(int\*\* mat, int m);

Normally, a new 2-D array is created first (e.g.,  $int**$  output arr) and elements from the input array is moved to the output array one element at a time (i.e., output\_arr[j][i]  $= arr[i][j].$ 

In this function, you CANNOT create a new array, and everything has to be done using the given input array (you are allowed to use a temporary variable to do a swap).

```
void swap_arr(int** mat, int m)
{
  for(int i = 0; i < m; i++) {
    for(int j = 0; j < m; j++) {
      if(j > i) {
        int tmp = mat[i][j];mat[i][j] = mat[j][i];mat[j][i] = tmp;}
    }
  }
}
or
void swap_arr(int** mat, int m)
\mathcal{F}for(int i = 0; i < m; i++) {
    for(int j = i; j < m; j^{++}) {
      int tmp = mat[i][j];mat[i][j] = mat[j][i];mat[j][i] = tmp;}
  }
}
```
4. (20 points) Given the following pieces of code, implement init 2d() and free 2d() functions that allocates and frees a 2-D array of int pointers of size first\_dim  $\times$ second dim. Make sure to include the function name and its arguments in your code. (15 minutes)

```
int main()
{
    const int first_dim = 10;
    const int second_dim = 20;
    // address_array is a 2-D array of int pointers (i.e., addresses)
    int ***address_array = NULL;
    init_2d(&address_array, first_dim, second_dim);
    // Do some stuff here with the 2-D array
    free_2d(address_array, first_dim);
    return 0;
}
(a) (10 points) Implement init 2d address array() (8 minutes)
    void init_2d(int ****arr, const int fdim, const int sdim)
    {
      int*** tmp = (int***) malloc(sizeof(int**) * fdim);
      for(int i = 0; i < fdim; i++) {
        tmp[i] = (int**) <math>malloc(sizeof(int*) * sdim)</math>;}
      *arr = tmp;}
    or
    void init_2d(int ****arr, const int fdim, const int sdim)
    \mathcal{F}*arr = (int***) malloc(sizeof(int**) * fdim);
      for(int i = 0; i < fdim; i++) {
        (*arr)[i] = (int**) <math>malloc(sizeof(int*) * sdim);</math>}
    }
```
(b) (10 points) Implement free 2d address array() (7 minutes) void free\_2d(int \*\*\*arr, const int fdim) { for(int  $i = 0$ ;  $i < f$ dim;  $i++)$  { free(arr[i]); } free(arr); }

## 3 Coding in C Part 2

5. (40 points) Given the following code that implements a 3-D Cartesian co-ordinate: (30 minutes)

```
typedef struct cart_coord {
 int x; // x co-ordinate for this point
 int y; // y co-ordinate for this point
 int z; // z co-ordinate for this point
 double mass; // mass for this point
 double force; // force exerted on this point
} coord_t;
```
and the following main and initialization functions:

```
void generate_points(int** x, int** y, int** z, double** m, int n)
{
  int* tmp_x = (int*) malloc(sizeof(int) * n); assert(tmp_x);
  int* tmp_y = (int*) malloc(sizeof(int) * n); assert(tmp_y);
  int* tmp_z = (int*) malloc(sizeof(int) * n); assert(tmp_z);
  double* tmp_m = (double*) malloc(sizeof(double) * n); assert(tmp_m);
  for(int i = 0; i < n; i++) {
    tmp_x[i] = rand() % 1000;tmp_y[i] = rand() % 1000;tmp_z[i] = rand() % 1000;tmp_m[i] = 1000000 * ((1.0 * rand()) / RAM\_MAX);}
  *x = tmp_x;*y = tmp_y;*z = tmp_2;*m = tmp_m;}
```

```
double G = 6.67e-11;
int main(int argc, char** argv)
{
  int num_points = atoi(argv[1]);int* x_coord;
  int* y_coord;
  int* z_coord;
  double* mass;
  generate_points(&x_coord, &y_coord, &z_coord, &mass, num_points);
  coord_t** space;
  init_space(&space, x_coord, y_coord, z_coord, mass, num_points);
  n_body(space, num_points);
  free_space(space, num_points);
  free(x_coord);
  free(y_coord);
  free(z_coord);
  free(mass);
  return 0;
}
```
where  $x$ -coord[i],  $y$ -coord[i],  $z$ -coord[i], and mass[i] stores the x, y, z co-ordinates and mass for point i.

- (a) (10 points) Implement the init space function that does the following. (10 minutes)
	- Allocate memory for an *array of pointers* to coord\_t, where the number of elements in this array is num points.
	- For each element of this array, allocate memory for one point (i.e., one coord\_t).
	- Copy the  $i^{th}$  x\_coord, y\_coord, z\_coord, and mass to  $i^{th}$  element in this array.
	- Initialize the force on each point to 0 (i.e., member force in struct cart coord).
	- Store this array in variable space (defined in the main function).
	- Make sure to include the function header/definition, including all arguments.

```
void init_space(coord_t*** space, int* x, int* y, int* z, double* v, int n)
{
  coord_t** s = (coord_t**) <math>malloc(sizeof(cord_t*) * n);for(int i = 0; i < n; i++) {
    s[i] = (coord_t*) malloc(sizeof(coord_t));
    assert(s[i]);
    s[i]->x = x[i];
    s[i]->y = y[i];
    s[i]-2z = z[i];s[i]->mass = v[i];
    s[i]->force = 0.0;
  }
  *space = s;}
```
(b) (10 points) Implement the function that calculates and returns the distance between two points in this space. (7 minutes)

The function definition should be: double distance(cart\_coord\_t\* a, cart\_coord\_t\* b);

Remember that the distance between two points with co-ordinates  $(x_1, y_1, z_1)$  and  $(x_2, y_2, z_2)$  is given by distance  $= \sqrt{(x_2 - x_1)^2 + (y_2 - y_1)^2 + (z_2 - z_1)^2}$ . Also, the square root function is defined as double sqrt(double arg) in C.

```
double distance(coord_t* a, coord_t* b)
\mathcal{L}double r = (double) ((a->x - b->x) * (a->x - b->x) +(a - y - b - y) * (a - y - b - y) +(a-xz - b-z) * (a-xz - b-z));double d = sqrt(r);
  return d;
}
```
(c) (10 points) Implement the function that calculates and returns the force between two points in space. (7 minutes)

The function definition should be: double calc\_force(coord\_t\* a, coord\_t\* b);

The force between points  $i$  and  $j$  is calculated by  $F_{ij} = G \frac{m_i * m_j}{r_i^2}$ 

 $r_{ij}^2$ 

where  $m_i$  and  $m_j$  are the masses of point i and point j, respectively,  $r_{ij}$  is the distance between the two points, and  $G$  is the gravitational constant (declared globally as  $6.67e-11$  in the code above). Use the distance function from part (b) of this question above. Note that there is no shortcut for calculating the square of a number in C (i.e., you can't do  $x^{**}2$  to calculate  $x^2$  in C, as you can do in Python).

```
double calc_force(coord_t* a, coord_t* b)
{
  double d = distance(a, b);
  double force = G * (a->mass * b->mass) / (d * d);return force;
}
```
(d) (10 points) In physics, the n-body problem is the problem of predicting the individual motions of a group of celestial objects interacting with each other gravitationally. Implement the **n**-body function shown in the main function above. (6 minutes)

The function does the following:

- For each point (i.e., body)  $i$  in space, calculate the force (i.e., gravitational force) between i and every *other* point j (i.e., excluding i).
- For each force calculated between  $i$  and  $j$ , accumulate it to  $i$ 's force member.
- Do this for every point in space.
- Use the calc force function implemented above in part (c).

```
void n_body(cart_coord_t** space, int n)
{
  for(int i = 0; i < n; i++) {
    for(int j = 0; j < n; j++) {
      if(j != i) {
        double f = calc\_force(space[i], space[j]);space[i]->force += f;
      }
   }
  }
}
```
Extra Credit 1 [5] For the given sparse matrix, list the required data structures (i.e., arrays) for the compressed sparse row (CSR) format, and fill it with the correct values. You do not need to write code - just draw the required arrays and fill them out. You may use either 0-indexing or 1-indexing (but be consistent)

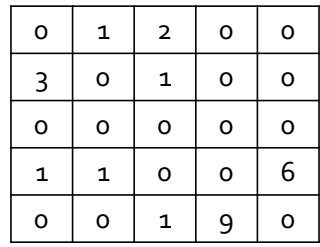